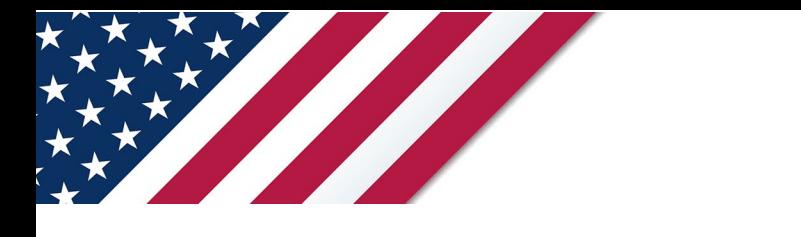

# **Note:** *The draft you are looking for begins on the next page.* **Caution:** *DRAFT—NOT FOR FILING*

This is an early release draft of an IRS tax form, instructions, or publication, which the IRS is providing for your information. **Do not file draft forms** and do **not** rely on draft forms, instructions, and pubs for filing. We incorporate all significant changes to forms posted with this coversheet. However, unexpected issues occasionally arise, or legislation is passed—in this case, we will post a new draft of the form to alert users that changes were made to the previously posted draft. Thus, there are never any changes to the last posted draft of a form and the final revision of the form. Forms and instructions are subject to OMB approval before they can be officially released, so we post drafts of them until they are approved. Drafts of instructions and pubs usually have some additional changes before their final release. Early release drafts are at [IRS.gov/DraftForms](https://www.irs.gov/draft-tax-forms?items_per_page=200&find=&order=posted_date&sort=desc) and remain there after the final release is posted at [IRS.gov/LatestForms.](https://www.irs.gov/forms-instructions-and-publications?items_per_page=200) Also see [IRS.gov/Forms.](https://www.irs.gov/forms)

Most forms and publications have a page on IRS.gov: [IRS.gov/Form1040](https://www.irs.gov/form1040) for Form 1040; [IRS.gov/Pub501](https://www.irs.gov/pub501) for Pub. 501; [IRS.gov/W4](https://www.irs.gov/w4) for Form W-4; and [IRS.gov/ScheduleA](https://www.irs.gov/schedulea) for Schedule A (Form 1040), for example, and similarly for other forms, pubs, and schedules for Form 1040. When typing in a link, type it into the address bar of your browser, not a Search box on IRS.gov.

If you wish, you can submit comments to the IRS about draft or final forms, instructions, or pubs at IRS.gov/FormsComments. Include "NTF" followed by the form or pub number (for example, "NTF1040", "NTFW4", "NTF501, etc.) in the body of the message to route your message properly. We cannot respond to all comments due to the high volume we receive and may not be able to consider many suggestions until the subsequent revision of the product, but we will review each "NTF" message. If you have comments on reducing paperwork and respondent (filer) burden, with respect to draft or final forms, please respond to the relevant information collection through the Federal Register process; for more info, click [here.](https://www.federalregister.gov/reader-aids/using-federalregister-gov/the-public-commenting-process)

# **2023 Instructions for Form 1041-QFT**

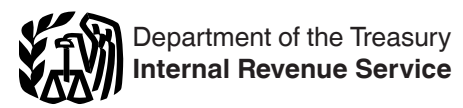

# U.S. Income Tax Return for Qualified Funeral Trusts

# **General Instructions**

Section references are to the Internal Revenue Code.

## **Future Developments**

For the latest information about developments related to Form 1041-QFT and its instructions, such as legislation enacted after they were published, go to *[IRS.gov/](https://www.irs.gov/Form1041QFT.) [Form1041QFT](https://www.irs.gov/Form1041QFT.)*.

## **What's New**

**Tax rate schedule for trusts and estates.** The tax rates have changed for 2023. See *Line 12—Tax*, later.

#### **Reminders**

on the date of that individual's death.<br> **ONLY (TCJA) (P.L. 115-97) requires a U.S.**<br>
ON THE MAFT AS multiple beneficiaries, each beneficiaries, each beneficiaries, each beneficiaries, each beneficiaries at U.S.<br>
ON CONTOI **Global intangible low-taxed income (GILTI).** The Tax Cuts and Jobs Act of 2017 (TCJA) (P.L. 115-97) requires a U.S. shareholder of any controlled foreign corporation to include in gross income its (GILTI). For more information, see *Line 4—Other Income*, later.

#### **Miscellaneous itemized deductions subject to the 2% floor.** Expenses that qualify as miscellaneous itemized deductions subject to the 2% floor are no longer deductible.

**Net investment income tax (NIIT).** An estate or trust may be subject to NIIT. NIIT is a 3.8% tax on the lesser of an estate's or trust's undistributed net investment income or the excess of the estate's or trust's adjusted gross income over a specified threshold amount. NIIT may need to be included when figuring estimated tax. In addition, there are special rules when figuring NIIT for a composite return. See Composite Return, later

# **Purpose of Form**

The trustee of a trust that has elected to be taxed as a qualified funeral trust (QFT) files Form 1041-QFT to report the income, deductions, gains, losses, and tax liability of the QFT. The trustee can use the form to report information for a single QFT or for multiple QFTs having the same trustee. If filing Form 1041-QFT for multiple QFTs, please see the rules discussed under Composite Return, later.

Pre-need funeral trusts that don't qualify as QFTs should see the Instructions for Form 1041, U.S. Income Tax Return for Estates and Trusts, for their filing requirements.

# **Qualified Funeral Trust (QFT)**

A QFT is a domestic trust that meets all of the following requirements.

• The trust arose as a result of a contract with a person engaged in the trade or business of providing funeral or burial services or property to provide such services.

• The sole purpose of the trust is to hold, invest, and reinvest funds in the trust and to use those funds solely to pay for funeral or burial services or property to provide such services for the benefit of the beneficiaries of the trust.

Extractions<br>
The only contributions to the trust are contribution<br> **TREADURY/IRSO SEX CONS**<br> **TREADURY SEX CONS**<br> **TREADURY SEX CONS**<br>
TREADURY SEX CONSIDER TO THE ONLY CONTROLLY TO THE ONLY CONTROLLY SEX CONTROLLY SEX CON • The only beneficiaries of the trust are individuals for whom such services or property are to be provided at their death under the contracts described above.

• The only contributions to the trust are contributions by or for such beneficiaries' benefit.

• The trustee makes or previously had made the election to treat the trust as a QFT.

Frequency were published, go to the States of the trust would've been treated as owned by the Frequency of the Code if the QFT election hadn't been made<br>and the Code if the QFT election hadn't been made<br>and for trusts and • The trust would've been treated as owned by the purchasers of the contracts under the grantor trust provisions of the Code if the QFT election hadn't been made.

**Note.** A trust that isn't treated as owned by the purchaser solely because of the death of an individual will be treated as meeting this requirement during the 60-day period beginning on the date of that individual's death.

If a QFT has multiple beneficiaries, each beneficiary's separate interest under a contract is treated as a separate QFT for the purpose of figuring the tax and filing this return. Each beneficiary's share of the trust's income is determined in accordance with the beneficiary's interest in the trust. A beneficiary's interest in a trust may be determined under any reasonable method.

For the content income, taken a transit income, the content income, the content income text.<br> **Janeous itemized deductions subject to the 2%**<br>
Expenses that qualify as miscellaneous itemized<br>
tions subject to the 2% floor Whenever these instructions refer to a trust or QFT, it includes such separate interests that are treated as separate QFTs.

#### **Making the Election**

The trustee makes the election to treat a trust as a QFT by filing Form 1041-QFT for the trust by the due date (including extensions).

You may elect QFT status for a trust's first eligible year or for any subsequent year. Once made, the election can't be revoked without the consent of the IRS.

## **Composite Return**

A trustee may file a single, composite Form 1041-QFT for some or all QFTs of which they are the trustee, including QFTs that had a short tax year.

You must attach a statement to a composite Form 1041-QFT that includes the following information for each QFT (or separate interest treated as a separate QFT). • The name of the owner or the beneficiary. If you list the name of the owner and that trust has more than one beneficiary, you must separate the trust into shares held by the separate beneficiaries.

• The type and gross amount of each type of income earned by the QFT for the tax year. For capital gains, identify separately the amount of (a) net short-term capital gain, (b) net long-term capital gain, (c) 28% rate gain, and (d) unrecaptured section 1250 gain.

• The type and amount of each deduction and credit allocable to the QFT.

• The tax and payments made for each QFT.

• The termination date for each QFT that was terminated during the year.

**Note.** When calculating NIIT for a composite return, treat each beneficiary's interest in each QFT (within the meaning of section 685) as a separate trust.

# **When To File**

Massachusetts, you have until April 17, 2024,<br>
the "Yes" box in the signature area of the return. This<br>
the Patriot's Day and Emancipation Day holidays. If<br>
Ing for a short year, file Form 1041-QFT by the 15th<br>
4th month f File Form 1041-QFT by April 15, 2024. The due date for a composite return is also April 15, 2024, even if the return includes QFTs that terminated during the year. If you live in Maine or Massachusetts, you have until April 17, 2024, because the Patriot's Day and Emancipation Day holidays. If you are filing for a short year, file Form 1041-QFT by the 15th day of the 4th month following the close of the short year. If the due date falls on a Saturday, Sunday, or legal holiday, file by the next business day.

# **Private Delivery Services (PDSs)**

You can use certain PDSs designated by the IRS to meet the "timely mailing as timely filing" rule for tax returns. Go to *[www.irs.gov/PDS](https://www.irs.gov/PDS)* for the current list of designated services.

The PDSs can tell you how to get written proof of the mailing date.

For the IRS mailing address to use if you're using a PDS, go to*[IRS.gov/PDSStreetAddresses](https://www.irs.gov/filing/private-delivery-services-pds)*.

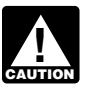

*PDSs can't deliver items to P.O. boxes. You must use the U.S. Postal Service to mail any item to an IRS*  **P.O.** box address.

# **Extension of Time To File**

Use Form 7004, Application for Automatic Extension of Time To File Certain Business Income Tax, Information, and Other Returns, to get an extension of time to file. An extension of time to file a return doesn't extend the time to pay the tax.

# **Where To File**

File Form 1041-QFT at the following address.

Department of Treasury Internal Revenue Service Kansas City, MO 64999

## **Who Must Sign**

#### **Trustee**

The trustee, or an authorized representative, must sign Form 1041-QFT.

#### **Paid Preparer**

Generally, anyone who is paid to prepare a tax return must sign the return and fill in the other blanks in the *Paid Preparer Use Only* section of the return. The person required to sign the return must:

• Complete the required preparer information,

• Sign it in the space provided for the preparer's signature, and

• Give you a copy of the return in addition to the copy to be filed with the IRS.

Anyone who is paid to prepare the trust's return must enter their preparer tax identification (PTIN) in the *Paid Preparer Use Only* section. The PTIN entered must have been issued

after September 27, 2010. For information, see Form W-12, IRS Paid Preparer Tax Identification Number (PTIN) Application and Renewal.

#### **Paid Preparer Authorization**

If the trustee wants to allow the IRS to discuss the QFT's 2023 tax return with the paid preparer who signed it, check the "Yes" box in the signature area of the return. This authorization applies only to the individual whose signature appears in the *Paid Preparer Use Only* section of the QFT's return. It doesn't apply to the firm, if any, shown in that section.

**AND ONE CONSIDER SERVICES (PDSs)**<br>
LAS to call the paid preparer to answer any questionary equal time paid preparer to answer any question<br>
of the QFT's returns of the USE of the USE of the USE of the USE of the CHI's ret If the "Yes" box is checked, the trustee is authorizing the IRS to call the paid preparer to answer any questions that may arise during the processing of the QFT's return. The trustee is also authorizing the paid preparer to:

• Give the IRS any information that's missing from the QFT's return;

• Call the IRS for information about the processing of the QFT's return or the status of its refund or payment(s); and

The trusted in the property of the traditing address to use if you're using a PDS,<br>
alling address to use if you're using a PDS,<br>
StreetAddresses.<br>
The trustee isn't authorizing the paid prep<br>
The trustee isn't authorizing • Respond to certain IRS notices that the trustee has shared with the preparer about math errors, offsets, and return preparation.

*F.O. box address.*<br> **J** *P.O. box address.*<br> **IRS EXECUTE:**<br> **IRS EXECUTE:**<br> **IRS EXECUTE:**<br> **IRS EXECUTE:**<br> **IRS EXECUTE:**<br> **IRS EXECUTE:**<br> **IRS EXECUTE:**<br> **IRS EXECUTE:**<br> **IRS EXECUTE:**<br> **IRS EXECUTE** The trustee isn't authorizing the paid preparer to receive any refund check, bind the QFT to anything (including any additional tax liability), or otherwise represent the QFT before the IRS.

The authorization will automatically end no later than the due date (without regard to extensions) for filing the QFT's 2024 tax return. If the trustee wants to expand the paid preparer's authorization or revoke the authorization before it ends, see Pub. 947, Practice Before the IRS and Power of Attorney.

## **Accounting Methods**

Figure taxable income using the method of accounting regularly used in keeping the QFT's books and records. Generally, permissible methods include the cash method, the accrual method, or any other method authorized by the Internal Revenue Code. In all cases, the method used must clearly reflect income.

Generally, the QFT may change its accounting method (for income as a whole or for any material item) only by getting consent on Form 3115, Application for Change in Accounting Method. For more information, see Pub. 538, Accounting Periods and Methods

## **Accounting Period**

All QFTs must use a calendar year as their accounting period.

## **Rounding Off to Whole Dollars**

You may round off cents to whole dollars on the estate's or trust's return and schedules. If you do round to whole dollars, you must round all amounts. To round, drop amounts under 50 cents and increase amounts from 50 to 99 cents to the next dollar. For example, \$1.39 becomes \$1 and \$2.50 becomes \$3.

If you have to add two or more amounts to figure the amount to enter on a line, include cents when adding the amounts and round off only the total.

If you are entering amounts that include cents, make sure to include the decimal point. There is no cents column on the form.

# **Estimated Tax**

UFI, and not for a composite return taken as a<br>
The **TREASURGE SCRIP CONTEX CODE CONTROL**<br>
TREASURE 1 DESCRIPTION CODE TREASURED TREASURED TREASURED TREASURED TREASURED TREASURED TREASURED TREASURED TREASURED TREASURED TRE Generally, a QFT must pay estimated income tax for 2024 if it expects to owe, after subtracting withholding and credits, at least \$1,000 in tax. Estimated tax liability is figured for the individual QFT, and not for a composite return taken as a whole. For details and exceptions, see Form 1041-ES, Estimated Income Tax for Estates and Trusts.

#### **Interest and Penalties**

#### **Interest**

arged on taxes not paid by the due date, even if<br>
i of time to file is granted. Interest is also charged<br>
ated penalty, the failure-to-file penalty, the<br>
ated penalty, and the fraud penalty. The interest<br>
ated at a rate de Interest is charged on taxes not paid by the due date, even if an extension of time to file is granted. Interest is also charged on the failure-to-pay penalty, the failure-to-file penalty, the accuracy-related penalty, and the fraud penalty. The interest charge is figured at a rate determined under section 6621.

#### **Late Filing of Return**

**Properties for penalties for late filing unless there**<br>ause for the delay. The law also provides for the delay. The law also provides for the delay. The law also provides for the ways. Section 6651 provides for penalties for late filing unless there is a reasonable cause for the delay. The law also provides for penalties for willful attempts to evade payment of tax. The penalty won't be imposed if you can show that the failure to file on time is due to reasonable cause and not due to willful neglect.

If you receive a notice about penalty and interest after you file this return, send us an explanation, and we will determine if you meet reasonable-cause criteria. **Don't** attach an explanation when you file Form 1041-QFT. For more information about penalties for late filing, see *Late Filing of Return* in the Instructions for Form 1041.

## **Late Payment of Tax**

Generally, the penalty for not paying the tax when due is 1/2 of 1% of the unpaid amount for each month or part of a month that it remains unpaid. The maximum penalty is 25% of the unpaid amount. The penalty applies to any unpaid tax on the return. Any penalty is in addition to interest charges on late payments.

## **Underpaid Estimate Tax**

If the trustee underpaid estimated tax, use Form 2210, Underpayment of Estimated Tax by Individuals, Estates, and Trusts, to figure any penalty.

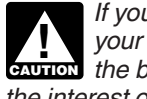

*If you include interest or any of these penalties with your payment, identify and enter these amounts in*  **z** your payment, identify and enter these amounts in the bottom margin of Form 1041-QFT. Don't include *the interest or penalty amount in the balance of tax due on line 19.*

## **Other Penalties**

Other penalties can be imposed for negligence, substantial understatement of tax, and fraud. See Pub. 17, Your Federal Income Tax, for details on these penalties.

# **Final Form 1041**

If you have an existing EIN(s) that you previously used for filing Form 1041 and that you won't use again (that is, for QFTs included in a composite return), you should file Form 1041 and check the Final return box.

# **Specific Instructions**

# **Part I—General Information**

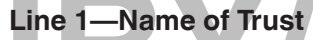

Copy the exact name from the Form SS-4, Application for Employer Identification Number, used to apply for the EIN you are using to file Form 1041-QFT.

# **Line 2—Employer Identification Number (EIN)**

If the QFT isn't filing as part of a composite return, use the EIN of the QFT. If the QFT doesn't have an EIN, it must apply for one. Every trustee that elects to file a composite return must apply for an EIN to be used only for filing Form 1041-QFT. A trustee must use a separate EIN for every Form 1041-QFT it files.

A QFT without an EIN can apply for one in the following ways.

**ISONAGE ACT CALCE AND FIND SURFER AND THE SET OF THE SAMPLE AND THE SAMPLE AT A SURFER AND THE SAMPLE AND THE SAMPLE AND THE SAMPLE AND THE SAMPLE AND THE SAMPLE AND THE SAMPLE AND THE SAMPLE AND THE SAMPLE AND THE SAMPLE** • Online—A QFT can receive an EIN by Internet and use it immediately to file a return. Go to the IRS website at *IRS.gov/EIN* and click on "Apply for an EIN Online."/ • By mail or fax—Send in a completed Form SS-4. Form SS-4 can be obtained online at *IRS.gov/OrderForms*.

If the QFT hasn't received it's EIN by the time the return is due, write "Applied for" in the space for the EIN.

#### **Line 3—Address**

Include the suite, room, or other unit number after the street address. If the post office doesn't deliver mail to the street address and you have a P.O. box, show the box number instead of the street address.

If you want a third party (such as an accountant or an attorney) to receive mail for the QFT, enter "C/O" on the street address line, followed by the third party's name and street address or P.O. box.

If you change your address (including a new "in care of" name and address) after filing Form 1041-QFT, use Form 8822-B, Change of Address or Responsible Party — Business, to notify the IRS.

## **Line 4—Number of QFTs**

If this is a composite return, enter the total number of QFTs (including separate interests treated as separate QFTs) included on the return.

## **Part II—Tax Computation**

#### **Composite Return**

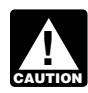

*If this is a composite return, enter in Part II the totals for all the QFTs included on the return.*

## **Line 2a—Total Ordinary Dividends**

Report all ordinary dividends received during the tax year.

Report capital gain distributions on Schedule D (Form 1041), line 13.

## **Line 2b—Qualified Dividends**

X year from (a) a domestic corporation, or (b) a<br>
eign corporation. A qualified dividend doesn't<br>
dividend from a corporation if the corporation is<br>
mpt from income tax under section 501 or 521 for<br>
during which the distri Enter on line 2b the amount reported on line 2a that is a qualified dividend. A qualified dividend is a dividend received during the tax year from (a) a domestic corporation, or (b) a qualified foreign corporation. A qualified dividend doesn't include any dividend from a corporation if the corporation is (or was) exempt from income tax under section 501 or 521 for the tax year during which the distribution was made, any amount allowed as a deduction under section 591, or any dividend described under section 404(k).

**Exception.** Some dividends may be reported to the trust as qualified dividends but aren't qualified dividends. See the instructions for line 2b(2) in the 2023 Instructions for Form 1041 for more information.

## **Line 4—Other Income**

Enter all other types of income not included on line 1a, 2a, or 3. List the type and amount on an attached statement if the QFT(s) has more than one item.

If you are reporting GILTI, include it on the attached statement. You must also complete and attach Form 8992, Global Intangible Low-Taxed Income (GILTI).

## **Deductions**

## **Allocation of Deductions for Tax-Exempt Income**

Generally, no deduction that would otherwise be allowable is allowed for any expense that is allocable to tax-exempt income, such as interest on state or local bonds.

**Exception.** State income taxes and business expenses that are allocable to tax-exempt interest are deductible.

Expenses that are directly allocable to tax-exempt income are allocable only to tax-exempt income. A reasonable proportion of expenses indirectly allocable to both tax-exempt income and other income must be allocated to each class of income.

## **Limitations on Deductions**

Generally, the amount a QFT has "at-risk" limits the loss it can deduct in any tax year. Also, section 469 and its regulations generally limit losses from passive activities to the amount of income derived from all passive activities. Similarly, credits from passive activities are generally limited to the tax attributable to such activities.

For details on these and other limitations on deductions, see *Deductions* in the Instructions for Form 1041.

#### **Line 9—Other Deductions**

Attach your own statement, listing by type and amount all allowable deductions.

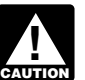

*QFTs aren't allowed a deduction for a personal exemption.*

## **Line 12—Tax**

**Tax rate schedule.** Unless the instructions that following the amount reported on line 2a that is a<br>In a schedule D or composite return apply, figure the tax<br>inidend A qualified dividend is a dividend received **Tax rate schedule.** Unless the instructions that follow for Schedule D or composite return apply, figure the tax using the Tax Rate Schedule below. Enter the tax on line 12.

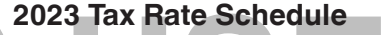

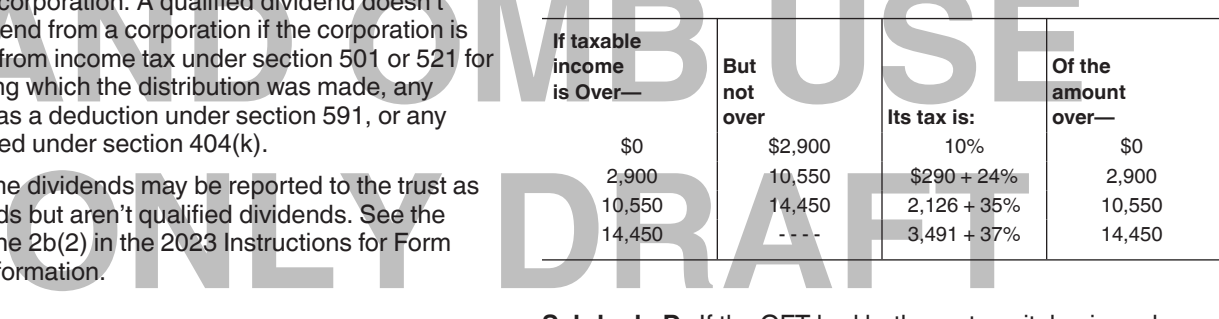

**14. Other Income**<br>
all other types of income not included on line 1a, 2a, or<br>
the type and amount on an attached statement if the<br>
Shas more than one item.<br> **January 10.41** is is a composite return, check<br>
box and enter o **Schdeule D.** If the QFT had both a net capital gain and any taxable income, or any qualified dividends and any taxable income, complete Part V of Schedule D (Form 1041), and then enter the tax from line 45 of Schedule D on line 12.

**Composite return.** If this is a composite return, check this box and enter on line 12 the total of the tax figured separately for each QFT using either the 2023 Tax Rate Schedule above or Schedule D (Form 1041).

## **Line 13—Credits**

Specify the type of credit being claimed and attach any required credit forms. If you are claiming more than one type of credit, attach a statement listing the type and amount of each credit claimed. See the Instructions for Form 1041 for details on the credits that may be claimed.

## **Line 15—Net Investment Income Tax**

For tax years beginning on or after January 1, 2013, a QFT may be liable for the NIIT enacted under section 1411. To determine if this tax applies, see Form 8960, Net Investment Income Tax—Individuals, Estates, and Trusts, and its instructions.

## **Line 16—Total Tax**

If the QFT owes any additional taxes (for example, alternative minimum tax, recapture taxes, etc.), include these taxes on line 16. To the left of the entry space, write the type and amount of the tax. Also attach to Form 1041-QFT any forms required to figure these taxes (for example, Schedule I (Form 1041)). See the Instructions for Form 1041 for more details on additional taxes that may apply.

#### **Line 17—Payments**

Include on line 17 any of the following.

- Estimated tax payments made for 2023.
- Tax paid with a request for an extension of time to file.
- Federal income tax withheld (for example, backup withholding).

• Credit for tax paid on undistributed capital gains. Also attach Copy B of Form 2439, Notice to Shareholder of Undistributed Long-Term Capital Gains.

## **Line 18—Elective Payment Election**

Enter any elective payment election amount from Form 3800, Part III, line 6, column (i). See the instructions for Form 3800.

#### **Line 19—Tax Due**

y the tax in full when the return is filed. Make the<br>ney order payable to "United States Treasury."<br>A from line 2 of the form and "2023 Form"<br>on the payment. Enclose, but don't attach, the<br>h Form 1041-QFT. You must pay the tax in full when the return is filed. Make the check or money order payable to "United States Treasury." Write the EIN from line 2 of the form and "2023 Form 1041-QFT" on the payment. Enclose, but don't attach, the payment with Form 1041-QFT.

**ONLY SET AND THE COMMON COMMON CONTROLLER STATES AND THE STATES OF STATES FOR STATES SONT SOUTH COMMON STATES OF STATES STATES STATES STATES OF STATES STATES OF STATES STATES OF STATES STATES OF STATES STATES OF STATES OF Paperwork Reduction Act Notice.** We ask for the information on this form to carry out the Internal Revenue laws of the United States. You are required to give us this information. We need it to ensure that you are complying with these laws and to allow us to figure and collect the right amount of tax.

**Januar** 

You aren't required to provide the information requested on a form that is subject to the Paperwork Reduction Act unless the form displays a valid OMB control number. Books or records relating to a form or its instructions must be retained as long as their contents may become material in the administration of any Internal Revenue law. Generally, tax returns and return information are confidential, as required by section 6103.

**The time needed to complete and file this form with the current elective payment election amount from Form 3800.<br>
Expansion (i). See the instructions for Form 3800.<br>
<b>Trax Puper** (i). See the instructions for Form 3800.<br> The time needed to complete and file this form will vary depending on individual circumstances. The estimated average time is:

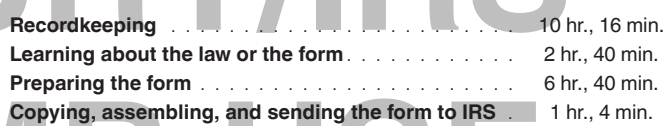

If you have comments concerning the accuracy of these time estimates or suggestions for making this form simpler, we would be happy to hear from you. You can send us comments from *IRS.gov/FormCommets*. Or you can send your comments to Internal Revenue Service, Tax Forms and Publications, 1111 Constitution Ave. NW, IR-6526, Washington, DC 20224. Don't send the tax form to this address. Instead, see *Where to File*, earlier.